## Package 'bigrquerystorage'

April 3, 2024

<span id="page-0-0"></span>Type Package

Title An Interface to Google's 'BigQuery Storage' API

Version 1.1.0

Maintainer Bruno Tremblay <openr@neoxone.com>

Description Easily talk to Google's 'BigQuery Storage' API from R (<<https://cloud.google.com/bigquery/docs/reference/storage/rpc>>).

License Apache License (>= 2)

Imports arrow, methods, rlang, DBI, bigrquery, assertthat, Rcpp, lifecycle, bit64, tibble

Suggests testthat, hms, wk, tzdb, base64enc

LinkingTo Rcpp

Encoding UTF-8

URL <https://github.com/meztez/bigrquerystorage>

BugReports <https://github.com/meztez/bigrquerystorage/issues>

SystemRequirements grpc/protobuf headers and compilers. For example libprotobuf-dev libgrpc++-dev protobuf-compiler-grpc (Debian) or protobuf-devel grpc-devel grpc-plugins (Fedora/RHEL)

RoxygenNote 7.3.1 Biarch TRUE NeedsCompilation yes Author Bruno Tremblay [aut, cre],

Google LLC [cph, fnd]

Repository CRAN

Date/Publication 2024-04-03 04:22:59 UTC

### R topics documented:

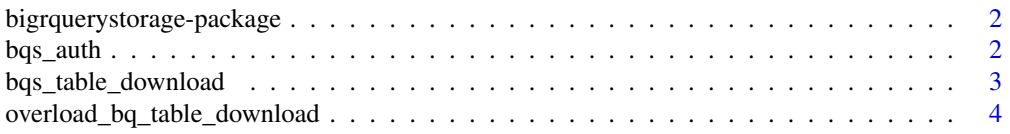

#### <span id="page-1-0"></span>**Index** [6](#page-5-0) **6**

#### bigrquerystorage-package

*bigrquerystorage: An Interface to Google's 'BigQuery Storage' API*

#### Description

Easily talk to Google's 'BigQuery Storage' API from R ([https://cloud.google.com/bigquery/](https://cloud.google.com/bigquery/docs/reference/storage/rpc) [docs/reference/storage/rpc](https://cloud.google.com/bigquery/docs/reference/storage/rpc)).

#### Author(s)

Maintainer: Bruno Tremblay <openr@neoxone.com>

Other contributors:

• Google LLC [copyright holder, funder]

#### See Also

Useful links:

- <https://github.com/meztez/bigrquerystorage>
- Report bugs at <https://github.com/meztez/bigrquerystorage/issues>

bqs\_auth *Initialize bigrquerystorage client*

#### Description

Initialize bigrquerystorage client

Close bigrquerystorage client

#### Usage

bqs\_auth()

bqs\_deauth()

#### <span id="page-2-0"></span>Details

Will attempt to reuse bigrquery credentials.

About Crendentials

If your application runs inside a Google Cloud environment that has a default service account, your application can retrieve the service account credentials to call Google Cloud APIs. Such environments include Compute Engine, Google Kubernetes Engine, App Engine, Cloud Run, and Cloud Functions. We recommend using this strategy because it is more convenient and secure than manually passing credentials.

Additionally, we recommend you use Google Cloud Client Libraries for your application. Google Cloud Client Libraries use a library called Application Default Credentials (ADC) to automatically find your service account credentials. ADC looks for service account credentials in the following order:

- 1. If the environment variable GOOGLE\_APPLICATION\_CREDENTIALS is set, ADC uses the service account file that the variable points to.
- 2. If the environment variable GOOGLE\_APPLICATION\_CREDENTIALS isn't set, ADC uses the default service account that Compute Engine, Google Kubernetes Engine, App Engine, Cloud Run, and Cloud Functions provide.
- 3. If ADC can't use either of the above credentials, an error occurs.

#### Value

No return value, called for side effects.

bqs\_table\_download *Download table data*

#### **Description**

This retrieves rows block in a stream using a grpc protocol. It is most suitable for results of larger queries (>100 MB, say).

#### Usage

```
bqs_table_download(
  x,
 parent = getOption("bigquerystorage.project", ""),
  snapshot_time = NA,
  selected_fields = character(),
  row_restriction = "",
  sample_percentage,
  n_{max} = Inf,
  quiet = NA,
  as_tibble = FALSE,
 bigint = c("integer", "integer64", "numeric", "character"),
  max_results = lifecycle::deprecated()
)
```
#### <span id="page-3-0"></span>Arguments

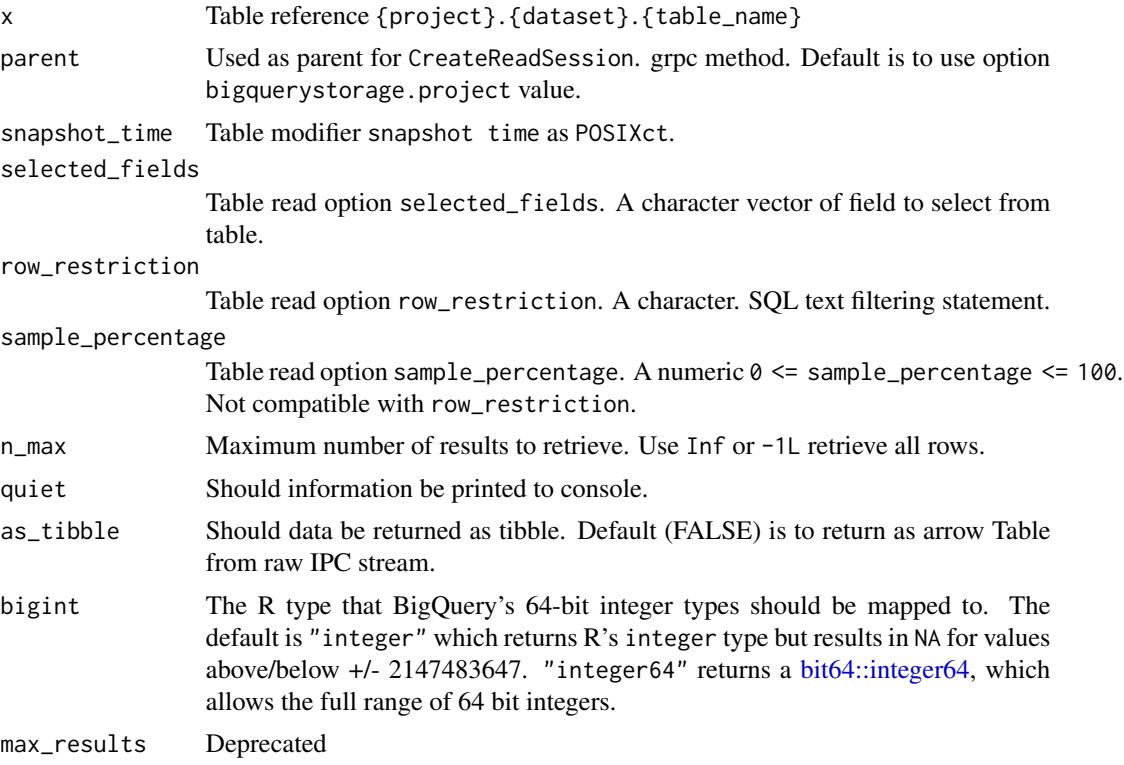

#### Details

More details about table modifiers and table options are available from the API Reference documentation. (See [TableModifiers](https://cloud.google.com/bigquery/docs/reference/storage/rpc/google.cloud.bigquery.storage.v1#tablemodifiers) and [TableReadOptions\)](https://cloud.google.com/bigquery/docs/reference/storage/rpc/google.cloud.bigquery.storage.v1#tablereadoptions)

#### Value

This method returns a [arrow::Table](#page-0-0) Table or optionally a tibble. If you need a data.frame, leave parameter as\_tibble to FALSE and coerce the results with [as.data.frame\(\)](#page-0-0).

overload\_bq\_table\_download *Overload* bigrquery::bq\_table\_download

#### Description

[Experimental] Replace bigrquery bq\_table\_download method in bigrquery namespace.

#### Usage

overload\_bq\_table\_download(parent)

#### Arguments

parent Parent project used by the API for billing.

#### Value

No return value, called for side effects.

# <span id="page-5-0"></span>Index

arrow::Table, *[4](#page-3-0)* as.data.frame(), *[4](#page-3-0)*

bigrquerystorage *(*bigrquerystorage-package*)*, [2](#page-1-0) bigrquerystorage-package, [2](#page-1-0) bit64::integer64, *[4](#page-3-0)* bqs\_auth, [2](#page-1-0) bqs\_deauth *(*bqs\_auth*)*, [2](#page-1-0) bqs\_table\_download, [3](#page-2-0)

overload\_bq\_table\_download, [4](#page-3-0)